SAP ABAP table TCY13 {Descriptions of list profiles (Table TCY09)}

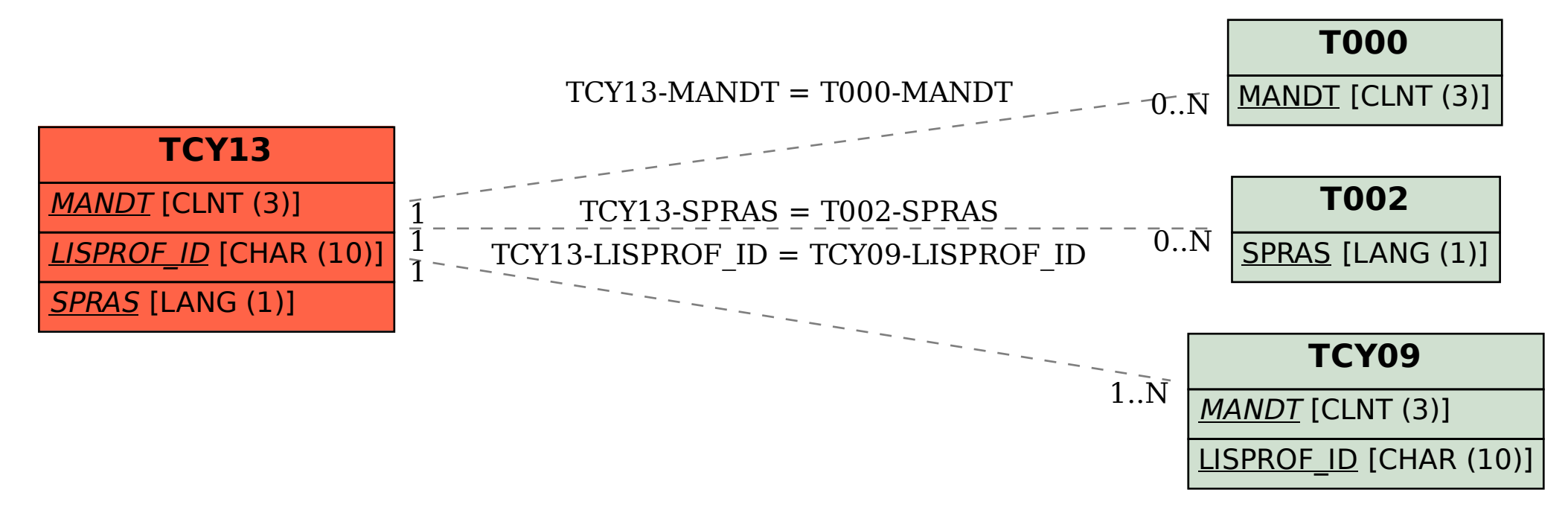